# Organització i planificació d'un PFC v 2.1

#### Bernardino Casas

### 3 de juny de 2011

#### **Resum**

Aquest document vol ser una guia de com organitzar i planificar un Projecte Final de Carrera (PFC).

## **Índex**

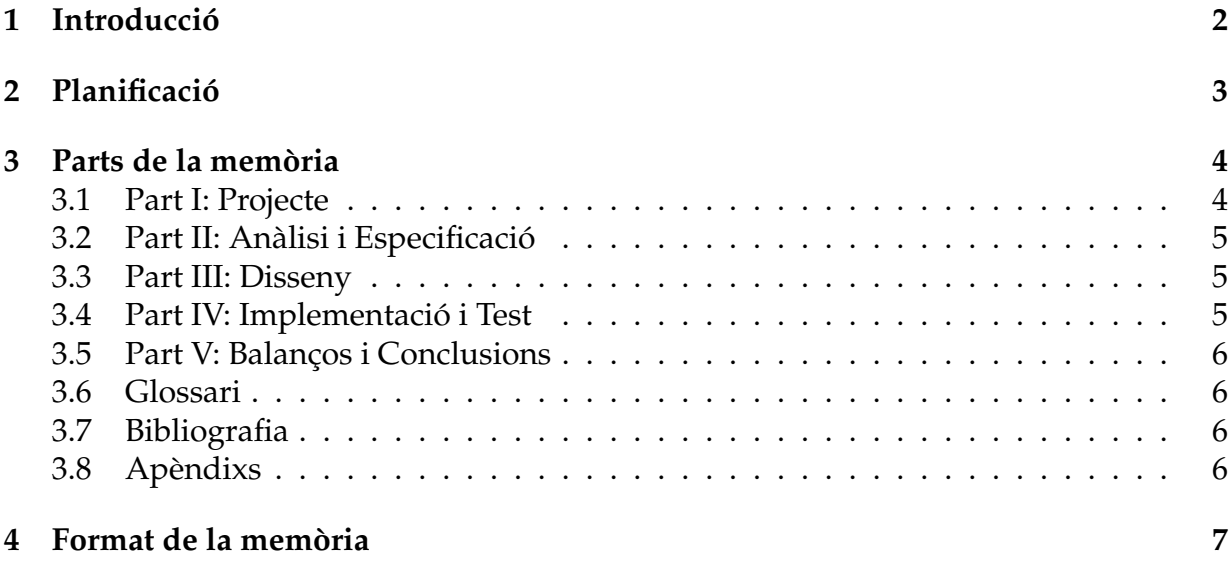

## <span id="page-1-0"></span>**1 Introducció**

Aquest document vol ser una guia de com organitzar i planificar un Projecte Final de Carrera (PFC). Principalment es volen explicar dos punts:

- quins passos s'haurien de seguir per desenvolupar un PFC relacionat amb una enginyeria tècnica en informàtica de gestió
- quina estructura i format hauria de tenir la memòria del PFC.

Primerament es parlarà de quines tasques són habitualment les que es segueixen a l' hora de planificar un PFC. A continuació es descriurà quina és l'estructura recomanada de la memòria d'un PFC. I per acabar es comentarà el format recomenat que hauria de seguir el PFC.

### <span id="page-2-0"></span>**2 Planificació**

En aquest apartat es descriuen les diferents tasques que cal fer a l'hora de fer un PFC, algunes d'elles es poden fer en parel·lel:

- 1. Planificació.
- 2. Redacció de la descripció del projecte.
- 3. Anàlisi de requeriments.
- 4. Avaluar les diferents tecnologies que es poden utilitzar per implementar aquest projecte.
- 5. Formació en les tecnologies a utilitzar.
- 6. Fase Especificació.
- 7. Fase Disseny.
- 8. Fase Implementació i Proves.
- 9. Manuals.
- 10. Anàlisi de costos.
- 11. Escriure la Introducció i les Conclusions.

Cal tenir en compte que el resultat final del projecte és la memòria. Per tant s'ha de ser molt curós a l'hora de redactar aquest document.

### <span id="page-3-0"></span>**3 Parts de la memòria**

El PFC es pot dividir en les següents parts que es poden veure a continuació. Cal tenir en compte que depenent del tipus de projecte alguns d'aquests capítols seran més o menys extensos, i fins i tot es podrien eliminar.

- Índex
- Part I: Projecte
- Part II: Anàlisi i especificació
- Part III: Disseny
- Part IV: Implementació i testeig
- Part V: Balanços i conclusions
- Glossari
- Bibliografia
- Apèndixs

#### <span id="page-3-1"></span>**3.1 Part I: Projecte**

- 1. Introducció
	- **–** S'explica de que va aquest PFC.
	- **–** Es descriu la motivació que ha portat a fer aquest PFC.
	- **–** Es dóna una visió àmplia de com està dividida la memòria.
- 2. Descripció del projecte
	- **–** Descripció general de la problemàtica que vol resoldre el projecte escrit en un llenguatge planer i entenedor. Es podria considerar que és el document resultat de les diferents entrevistes i reunions amb el client.
	- **–** S'explica com és el sistema a implementar, amb totes les funcionalitats i els conceptes que estan relacionats.
	- **–** S'inclouen els objectius que es volen assolir amb aquest PFC.
- 3. Avaluació tecnològica

S'intenta avaluar les diferents opcions tecnològiques per tal d'implementar el PFC. Generalment s'han d'avaluar les següents opcions:

- 1. Llenguatge de programació.
- 2. Sistemes Gestors de Bases de Dades.
- 3. Servidors web.
- 4. Seguretat.
- 5. Sistemes Operatius
- 4. Planificació inicial

#### <span id="page-4-0"></span>**3.2 Part II: Anàlisi i Especificació**

- 5. Especificació de Requeriments
	- **–** A partir de la descripció del projecte s'extreuen els requeriments funcionals, no funcionals i d'interfície.
- 6. Model Conceptual
- 7. Casos d'ús
- 8. Diagrama de seqüència del sistema

#### <span id="page-4-1"></span>**3.3 Part III: Disseny**

- 9. Diagrama de classes
- 10. Disseny de la interacció del sistema
- 11. Disseny de la capa de gestió de dades
- 12. Disseny de la interfície d'usuari

#### <span id="page-4-2"></span>**3.4 Part IV: Implementació i Test**

- 13. Tecnologies utilitzades
	- 1. Estratègia de desenvolupament.
	- 2. Explicació de les tecnologies utilitzades depenent del que s'hagi explicat a l'avaluació tecnològica. NO CAL INCLOURE CODI!!
- 14. Test i jocs de proves
	- 1. Explicació dels diferens tests i jocs de proves que s'hagin realitzat. Capsa negra / capsa blanca.
	- 2. Problemàtiques sorgides.

#### <span id="page-5-0"></span>**3.5 Part V: Balanços i Conclusions**

- 15. Planificació Final i Anàlisi Econòmica
	- **–** 15.1 Comprovació de la planificació inicial i explicar el motius que han fet que no es compleixi.
	- **–** 15.2 Indicar el cost del projecte en euros. S'ha d'indicar els diferents recursos que s'han usat per fer el projecte.
		- ∗ 15.2.1 Cost del Maquinari
		- ∗ 15.2.2 Cost del Programari
		- ∗ 15.2.3 Cost del RRHH
	- **–** En el cas del cost del maquinari i del programari s'ha de calcular el cost amortitzat:

Cost amortitzat = (Cost ítems \* Coeficient amortització) \* (dies treballats) / (365 dies)

- **–** El coeficient d'amortització s'extreu de la taula d'amortitzacions oficial (*R.D. 1077/2004 del 30 de Juliol*). En concret pel maquinari és del 25% i pel programari del 33%.
- 16. Conclusions i Treball futur

#### <span id="page-5-1"></span>**3.6 Glossari**

Incloure aquells termes i acrònims que calgui aclarir.

#### <span id="page-5-2"></span>**3.7 Bibliografia**

#### <span id="page-5-3"></span>**3.8 Apèndixs**

Com a apèndix inclourem els manuals propis de l'aplicació. Per exemple (en cas que siguin necessaris):

- A. Manual d'usuari
- B. Manual d'administrador
- C. Manual d'instal·lació

### <span id="page-6-0"></span>**4 Format de la memòria**

La memòria del PFC és un document tècnic i per tant ha de tenir un format que es correspongui a aquest tipus de document. La següent taula descriu aquest format:

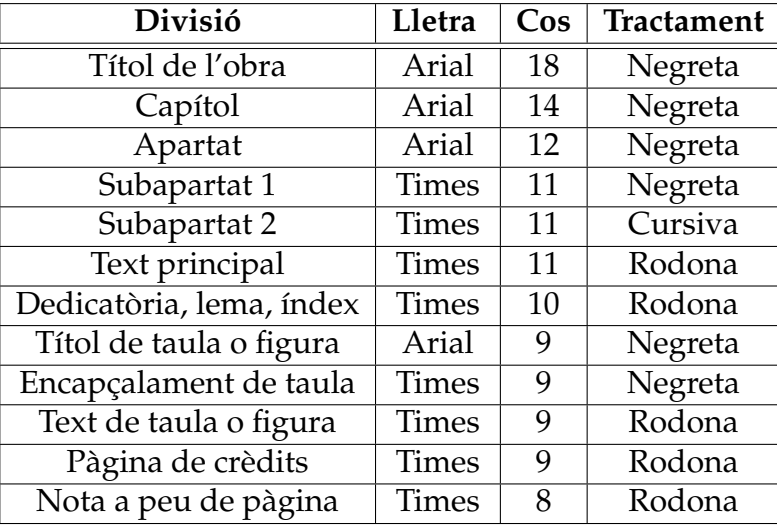

Es recomana per això usar un processador de textes que insisteixi sobretot en l'estructura del document i no simplement en la seva aparença. S'aconsella l'ús de *l'editor LYX* per tal d'escriure el document ja que porta el format descrit anteriorment incorporat. No s'aconsella l'ús de MS Word o OpenOffice Writer.

### **Referències**

- [1] Grady Booch, James Rumbaugh, Ivar Jacobson. *El Lenguaje unificado de modelado*. Addison Wesley
- [2] Jim Connallen. *Building Web Applications with UML*. Addison Wesley.
- [3] Joseph Schmulerr. *Sams Teach Yourself UML 24 Hours*. Sams.
- [4] Craig Larman. *Patrones y UML*. Pearson Educación.
- [5] *Guia lingüística pràctica: Disseny i elaboració de materials docents*. del Servei de Llengües i Terminologia de la UPC, 1997.